# **JOID Home**

## **This project has been terminated and archived ([voted by TSC on](http://meetbot.opnfv.org/meetings/opnfv-meeting/2019/opnfv-meeting.2019-02-05-13.56.html) [05 Feb 2019](http://meetbot.opnfv.org/meetings/opnfv-meeting/2019/opnfv-meeting.2019-02-05-13.56.html) )**

## Project: JOID

High level overview: project description, diagrams, etc.(a few paragraphs)

- [How to implement JOID in your lab](https://wiki.opnfv.org/display/joid/Joid+Get+Started)
- Link to project proposal page/presentation
- [Meeting info](https://wiki.opnfv.org/meetings) and [JOID meeting minutes](https://wiki.opnfv.org/display/meetings/Joid)
- [Video of deploying OPNFV with JOID](https://www.youtube.com/watch?v=Yx93BYrSeHY) Presented at the 2015 ODL/OPNFV Summit
- [JOID integrated projects guidelines](https://wiki.opnfv.org/display/joid/JOID-integrated-project+-+How+to+integrate+your+feature+or+project+into+JOID)
- [JOID CI integration](https://wiki.opnfv.org/display/joid/CI+Integration)
- [How To...](https://wiki.opnfv.org/display/joid/How+To)

## **Project description:**

Introduce MAAS and Juju to support flexible OPNFV platform deployment.

#### **Metal as a Service**

Metal as a Service (MAAS) brings the language of the cloud to physical servers. It makes it easy to set up the hardware on which to deploy any service that needs to scale up and down dynamically; a cloud being just one example.

With a simple web interface, you can add, commission, update, decommission and recycle your servers at will. As your needs change, you can respond rapidly, by adding new nodes and dynamically re-deploying them between services. When the time comes, nodes can be retired for use outside the MAAS.

MAAS works closely with the service orchestration tool Juju to make deploying services fast, reliable, repeatable and scalable. more: [https://maas.ubuntu.](https://maas.ubuntu.com/) [com/](https://maas.ubuntu.com/)

Note: We are going to utilize MAAS as a part of POD jump-start server so that OS deployment can be handled by MAAS and support Ubuntu, Centos, Windows or customized images (supported by MAAS process).

Currently MAAS supports all Major OEM (HP, Dell, Intel, Cisco, Sea-micro etc.. ) hardware which includes the power management of those hardware through IPMI as well as other power management software.

### **What is Juju?**

[Juju](https://jujucharms.com) is a state-of-the-art, open source, service orchestration tool. Juju allows you to configure, manage, maintain, deploy, and scale cloud services quickly and efficiently on public clouds, as well as on physical servers, OpenStack, and containers. You can use Juju from the command line or through its beautiful GUI.

Under the OPNVF BGS initiative, we plan to use Juju and MAAS to provide end-to-end solution to find baremetal resources, to provision a customer selected OS, to deploy a particular version of OpenStack and ODL release.

OpenStack with ODL:

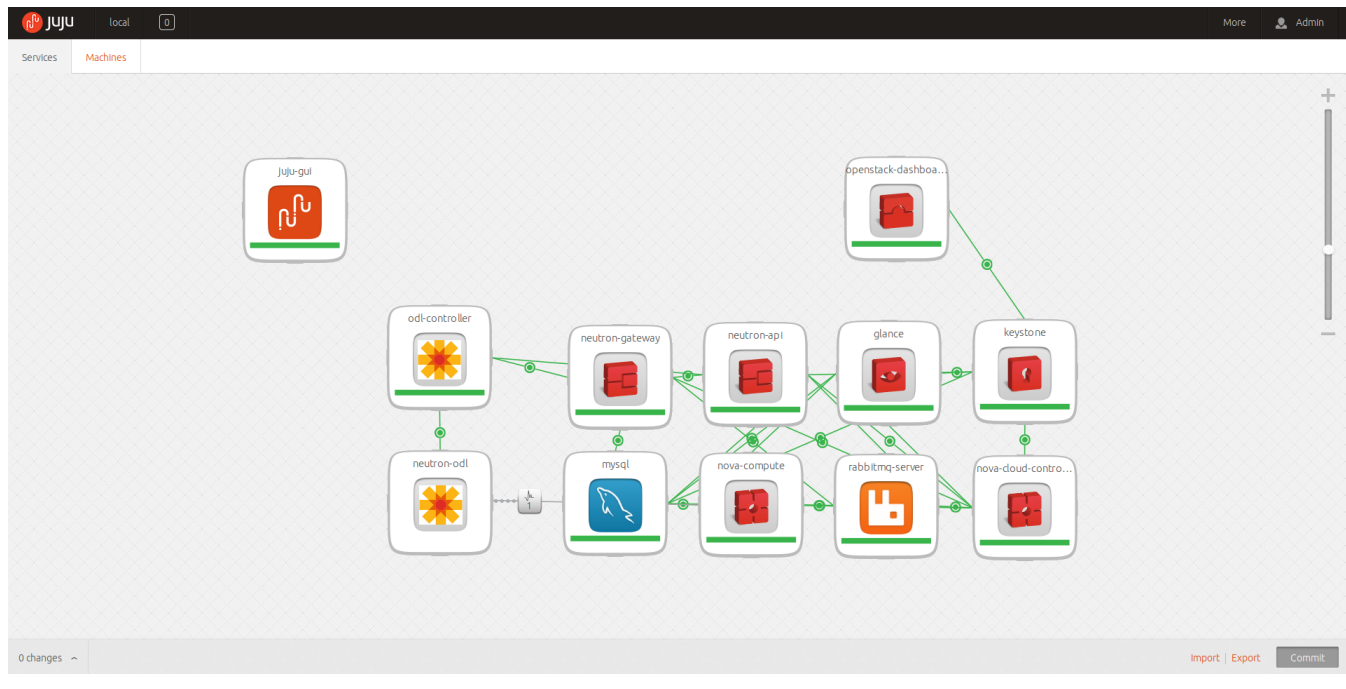

## OpenStack with OpenContrail:

| <b>O C Juju Admin - Mozilla Firefox</b>                                                                                                    | न्द<br>×                                                                                                    |                 |          |
|----------------------------------------------------------------------------------------------------|----------------------------------------------------------------------------------------------------|-----------------|----------|
| Juju Admin<br>$\times$ 1<br>۰                                                                                                    |                                                                                                    |                 |          |
| ) △ https://demo.jujucharms.com/inspector/contrail-webui/?text=neutron-contrail<br>÷                                                                                                    | v C Q Search<br>☆<br>自<br>٠                                                                                                    | *<br>合          | $\equiv$ |
| $\boxed{0}$<br><sup>ե</sup> ր <b>)</b> Որ<br>Sandbox                                                                                                    | More                                                                                                    | $\bullet$ Admin |          |
| Machines<br><b>Services</b>                                                                                                    |                                                                                                    |                 |          |
| contrail-compute<br>neutron-contrail<br><b>OCHINA</b><br>$-1$<br>neutron-gateway<br>contrai-control<br><b>CONTROL</b><br>contrail-operatack<br>mysql<br><b>CONTROL</b><br>nove-cloud-contro.<br>contrail-webut<br><b>COMINA</b> | bpenstack-dashboa.<br>glance<br>keystone<br>cinder<br>ntp<br>…[1]<br>q<br>₩<br>rabbiting-server<br>cinder-ceph<br>ceph-radosgw<br>nova-compute<br>ଜ<br>e<br>ceph-asd<br>neutron-openvswit.<br>neutron-apl<br>ceph<br><u>ଜ</u><br><u>ଜ</u> |                 | ⊕        |
| 0 changes $\sim$                                                                                                    | Import   Export                                                                                                    | Commit          |          |

JOID Video - Deploying OPNFV with the Juju command line [\(https://www.youtube.com/v/Yx93BYrSeHY](https://www.youtube.com/v/Yx93BYrSeHY))

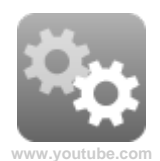

OpenStack Juju bundle info and source code:<https://jujucharms.com/u/openstack-charmers/openstack/25>

Main benefits of OPNFV deployment using MAAS and Juju:

- Provisioning Ubuntu or other operating system like Centos, Windows on baremetal nodes(or simulator VMs).
- Juju based installation and configuration of OpenStack. [Juju supports any language of user choice, like Chef, Puppet, Ansible, bash, etc.](https://jujucharms.com/docs/1.20/about-juju)
- Kubernetes deployment and other workloads.

Juju experiment under BGS, documentation: [https://wiki.opnfv.org/get\\_started\\_juju\\_deploy](https://wiki.opnfv.org/get_started_juju_deploy)

Automation scripts to achieve items above.

## **Juju and MAAS Training materials**

#### **Juju**

- Getting Started with Juju <https://jujucharms.com/docs/stable/getting-started>
- Getting Started video training:<https://insights.ubuntu.com/2014/10/17/getting-started-with-juju/>
- Juju doc<https://jujucharms.com/docs/stable/about-juju>
- Juju charm authors: <https://jujucharms.com/docs/stable/authors-intro>
- Writing your juju charm training Youtube Video:<https://youtu.be/z37uGNIybAY?list=PLW1vKndgh8gKR3RKMzKOYaucn8beB8Lgv>
- Your first charm starts here!: <https://jujucharms.com/docs/stable/authors-charm-writing>
- Juju and OpenStack <https://jujucharms.com/openstack>and <https://jujucharms.com/docs/stable/config-openstack>
- OpenStack HA <https://wiki.ubuntu.com/ServerTeam/OpenStackHA>
- Recent Training videos: [https://www.youtube.com/channel/UCSsoSZBAZ3Ivlbt\\_fxyjIkw](https://www.youtube.com/channel/UCSsoSZBAZ3Ivlbt_fxyjIkw)
- Getting support for Juju<https://jujucharms.com/community> ● IRC channels on freenode: [#juju](http://webchat.freenode.net/?channels=juju), #juju-gui, #juju-dev
	- mailing list: juju@lists.ubuntu.com <https://lists.ubuntu.com/mailman/listinfo/juju>
- ODS Austin 2016 charms training for OPNFV and Telco: YouTube: <https://www.youtube.com/watch?v=goueWP0R-GQ> Vimeo:<https://vimeo.com/167915150> OPNFV Website:<https://www.opnfv.org/news-resources/videos>

#### Other interesting links:

- Juju is generic modeling tool and is utilized to model VNF workloads on top of OPNFV, check this post on Juju and ETSI NFV [https://insights.](https://insights.ubuntu.com/2015/07/01/juju-for-telcos-and-service-providers-pt-1-2/) [ubuntu.com/2015/07/01/juju-for-telcos-and-service-providers-pt-1-2/](https://insights.ubuntu.com/2015/07/01/juju-for-telcos-and-service-providers-pt-1-2/)
- Juju for CentOS<https://jujucharms.com/docs/stable/wip-centos>
- David video about joid <https://www.youtube.com/watch?v=DPormelaHX0>

## **MAAS**

- MAAS documentation <http://maas.ubuntu.com/docs/>
- MAAS [IRC channel](http://webchat.freenode.net/?channels=maas) and mailing list: <https://maas.ubuntu.com/community/>

## **Key Project Facts**

- **Project:** Juju OPNFV Infrastructure Deployer (JOID)
- **Project Creation Date:** 2015.05.26
- **Project Category:** Integration & Testing
- **Lifecycle State:** Incubation/Mature/Integration/Top Level
- **Primary Contact:** Artur Tyloch, Narinder Gupta
- **Project Lead:** Artur Tyloch
- **Jira Project Name:** Juju OPNFV Infrastructure Deployer
- **Mailing list tag:** [joid]
- **Jira Project Prefix:** joid<https://jira.opnfv.org/browse/JOID>
- **IRC:** #opnfv-joid [Connect to IRC #opnfv-joid via webclient](http://webchat.freenode.net/?randomnick=1&channels=%23opnfv-joid&prompt=1&uio=d4)
- **Project etherpad notes** <https://etherpad.opnfv.org/p/joid>
- **Gerrit repo**: <https://gerrit.opnfv.org/gerrit/#/q/project:joid>

#### **Committers:**

- Narinder Gupta narinder.gupta@canonical.com
- Prakash Ramchandran prakash.ramchandran@huawei.com
- Artur Tyloch - [tyloch \(GitHub\)](https://github.com/tyloch)
- Iben Rodriguez iben.rodriguez@vmsec.com
- David Blaisonneau david.blaisonneau@orange.com

#### **Contributors:**

- David Karr AT&T, dk068x@att.com
- Martin Taylor martin.taylor@metaswitch.com
- Parviz Yegani pyegani@juniper.net
- Jonas Bjurel jonas.bjurel@ericsson.com
- Joe Crispo joe.crispo@canonical.com
- David Duffey Canonical
- Tim Fall [timfallmk \(GitHub\)](https://github.com/timfallmk)

**Link to TSC approval of the project:** <http://meetbot.opnfv.org/meetings/opnfv-meeting/2015/opnfv-meeting.2015-05-26-13.58.html>

**Link(s) to approval of additional committers:**

**Meetings:** project meeting info (e.g. date/time, dial-in info, link to meeting page, etc.)